# Introduction to C **Threads**

#### Instructor: Yin Lou

02/16/2011

Introduction to C [CS 2022, Spring 2011, Lecture 11](#page-18-0)

イロト イ部 トイをトイをトー

<span id="page-0-0"></span>目

#### Processes

- $\blacktriangleright$  Multiple simultaneous programs
- $\blacktriangleright$  Independent memory space
- $\blacktriangleright$  Independent open file-descriptors

#### **Threads**

- $\blacktriangleright$  Multiple simultaneous functions
- $\blacktriangleright$  Shared memory space
- $\triangleright$  Shared open file-descriptors

イロメ マ桐 レマ チャ マチャ

重

 $\Omega$ 

Introduction to C [CS 2022, Spring 2011, Lecture 11](#page-0-0)

- $\triangleright$  Graphical User Interfaces (GUIs)
	- $\triangleright$  The GUI is usually put on a separate thread from the "app" engine"
	- $\triangleright$  GUI remains responsive even if app blocks for processing
- $\triangleright$  Web Browser Tabs
	- $\blacktriangleright$  Each tab is managed by a separate thread for rendering
	- $\triangleright$  Web pages render "simultaneously"
	- $\triangleright$  Note: Google Chrome actually uses a separate process per tab

イロメ イ部メ イヨメ イヨメー

- $\triangleright$  One copy of the heap
- $\triangleright$  One copy of the code
- $\blacktriangleright$  Multiple stacks

イロメ イ部メ イヨメ イヨメー

重

- $\triangleright$  One copy of the heap
- $\triangleright$  One copy of the code
- $\blacktriangleright$  Multiple stacks
- $\blacktriangleright$  Life Cycle

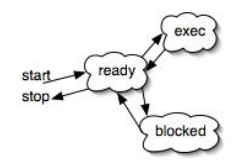

イロト イ部 トイヨ トイヨト

重

 $\blacktriangleright$  #include <pthread.h>

Introduction to C [CS 2022, Spring 2011, Lecture 11](#page-0-0)

メロメ メ都 メメ きょうぼきし

目

 $QQ$ 

- $\blacktriangleright$  #include  $\lt$ pthread.h $>$
- $\blacktriangleright$  Define a worker function

K ロ ▶ K 個 ▶ K 君 ▶ K 君 ▶ ...

 $\equiv$ 

- $\blacktriangleright$  #include  $\lt$ pthread.h>
- $\blacktriangleright$  Define a worker function
	- void \*foo(void \*args)  $\{ \}$

イロメ イ部メ イヨメ イヨメー

目

- $\blacktriangleright$  #include  $\lt$ pthread.h>
- $\blacktriangleright$  Define a worker function
	- void \*foo(void \*args)  $\{ \}$
- $\blacktriangleright$  Initialize pthread\_attr\_t

イロメ イ部メ イヨメ イヨメー

目

- $\blacktriangleright$  #include  $\lt$ pthread.h>
- $\triangleright$  Define a worker function
	- void \*foo(void \*args)  $\{ \}$
- $\blacktriangleright$  Initialize pthread\_attr\_t
	- $\blacktriangleright$  pthread\_attr\_t attr;
	- $\blacktriangleright$  pthread\_attr\_init(attr);

 $4.171 \pm$ 

→ 伊 ▶ → ミ ▶ → モ ▶

重

- $\blacktriangleright$  #include  $\lt$ pthread.h $>$
- $\triangleright$  Define a worker function
	- void \*foo(void \*args)  $\{ \}$
- $\blacktriangleright$  Initialize pthread attr\_t
	- $\blacktriangleright$  pthread\_attr\_t attr;
	- $\blacktriangleright$  pthread\_attr\_init(attr);
- $\blacktriangleright$  Create a thread

 $4.171 \pm$ 

→ 伊 ▶ → ミ ▶ → モ ▶

重

- $\blacktriangleright$  #include  $\lt$ pthread.h $>$
- $\triangleright$  Define a worker function
	- void \*foo(void \*args)  $\{ \}$
- $\blacktriangleright$  Initialize pthread attr\_t
	- $\blacktriangleright$  pthread attr t attr;
	- $\blacktriangleright$  pthread\_attr\_init(attr);
- $\blacktriangleright$  Create a thread
	- $\blacktriangleright$  pthread t thread;
	- ▶ pthread\_create(&thread, &attr, worker\_function, arg);

→ 伊 ▶ → ミ ▶ → モ ▶

目

 $\Omega$ 

 $\leftarrow$   $\Box$   $\rightarrow$ 

- $\blacktriangleright$  #include  $\lt$ pthread.h $>$
- $\triangleright$  Define a worker function
	- void \*foo(void \*args)  $\{ \}$
- $\blacktriangleright$  Initialize pthread attr\_t
	- $\blacktriangleright$  pthread attr t attr;
	- $\blacktriangleright$  pthread\_attr\_init(attr);
- $\blacktriangleright$  Create a thread
	- $\blacktriangleright$  pthread t thread;
	- ▶ pthread\_create(&thread, &attr, worker\_function, arg);
- $\blacktriangleright$  Exit current thread

→ 伊 ▶ → ミ ▶ → モ ▶

目

- $\blacktriangleright$  #include  $\lt$ pthread.h $>$
- $\triangleright$  Define a worker function
	- void \*foo(void \*args)  $\{ \}$
- $\blacktriangleright$  Initialize pthread attr\_t
	- $\blacktriangleright$  pthread attr t attr;
	- $\blacktriangleright$  pthread attr init(attr);
- $\blacktriangleright$  Create a thread
	- $\blacktriangleright$  pthread t thread;
	- ▶ pthread\_create(&thread, &attr, worker\_function, arg);
- $\blacktriangleright$  Exit current thread
	- $\blacktriangleright$  pthread exit(status)

→ 伊 ▶ → ミ ▶ → ミ ▶

#### Example

```
#include <stdio.h>
#include <pthread.h>
#define NUM_THREADS 5
void *print_hello(void *threadid)
{
   long tid;
   tid = (long) threadid;
    printf("Hello World! It's me, thread #%ld!\n", tid);
    pthread_exit(NULL);
}
int main (int argc, char *argv[])
{
    pthread_t threads[NUM_THREADS];
   int rc;
   long t;
    for (t = 0: t < NUM THREADS; t++)
    {
        printf("In main: creating thread %ld\n", t);
        rc = pthread_create(threads + t, NULL, print_hello, (void *) t);
        if (rc)
        {
            printf("ERROR; return code from pthread_create() is %d\n", rc);
            ext(-1):
        }
    }
    pthread_exit(NULL);
}
```
Introduction to C [CS 2022, Spring 2011, Lecture 11](#page-0-0)

イロメ イ部メ イヨメ イヨメー

重

- $\blacktriangleright$  pthread\_join(threadid, status)
- $\blacktriangleright$  pthread\_detach(threadid)

 $4.171 \pm$ 

メタトメミトメミト

重

#### Example

```
#include <stdio.h>
#include <pthread.h>
#define NUM_THREADS 5
void *print_hello(void *threadid) {
   long tid;
    tid = (long) threadid;
    printf("Hello World! It's me, thread #%ld!\n", tid);
    pthread_exit(NULL);
}
int main (int argc, char *argv[]) {
    pthread_t threads[NUM_THREADS];
    int rc;
    long t:
   for (t = 0; t < NUM\_THREADS; t++) {
        printf("In main: creating thread %ld\n", t);
        rc = pthread_create(threads + t, NULL, print_hello, (void *) t);
       if (rc) {
            printf("ERROR; return code from pthread_create() is %d\n", rc);
            exit(-1):}
    }
    /* wait for all threads to complete */
    for (t = 0: t < NUM THREADS: t++) {
        pthread_join(threads[t], NULL);
    }
    pthread_exit(NULL);
}
```
Introduction to C [CS 2022, Spring 2011, Lecture 11](#page-0-0)

イロメ イ部メ イヨメ イヨメー

 $\equiv$ 

# **Compiling**

 $\blacktriangleright$  Use "-pthread"

Introduction to C [CS 2022, Spring 2011, Lecture 11](#page-0-0)

メロメ メタメ メミメ メミメン 差し

 $\mathcal{O}\subseteq\mathcal{O}$ 

# **Compiling**

► Use "-pthread"

#### Makefile

```
CC: =gccOPTIONS:=-02LIB_PATH:=-pthread
```

```
SRC_DIR:=src
DST_DIR:=bin
```

```
default:
    $(CC) $(OPTIONS) $(LIB_PATH) \
    $(SRC_DIR)/*.c -o $(DST_DIR)/test
clean:
    cd $(DST_DIR); rm test
```
K ロ ▶ K 個 ▶ K 君 ▶ K 君 ▶ ...

 $\equiv$ 

<span id="page-18-0"></span> $OQ$